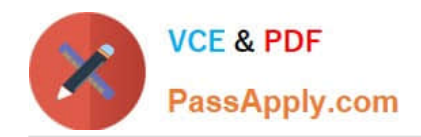

**https://www.passapply.com/professional-collaboration-engineer.html** 2024 Latest passapply PROFESSIONAL-COLLABORATION-ENGINEER PDF and VCE dumps Download

# **PROFESSIONAL-COLLABORATION-ENGINEERQ&As**

Professional Collaboration Engineer

## **Pass Google PROFESSIONAL-COLLABORATION-ENGINEER Exam with 100% Guarantee**

Free Download Real Questions & Answers **PDF** and **VCE** file from:

**https://www.passapply.com/professional-collaboration-engineer.html**

100% Passing Guarantee 100% Money Back Assurance

Following Questions and Answers are all new published by Google Official Exam Center

**https://www.passapply.com/professional-collaboration-engineer.html** 2024 Latest passapply PROFESSIONAL-COLLABORATION-ENGINEER PDF and VCE dumps Download

- **B** Instant Download After Purchase
- **@ 100% Money Back Guarantee**
- 365 Days Free Update

**VCE & PDF** 

PassApply.com

800,000+ Satisfied Customers

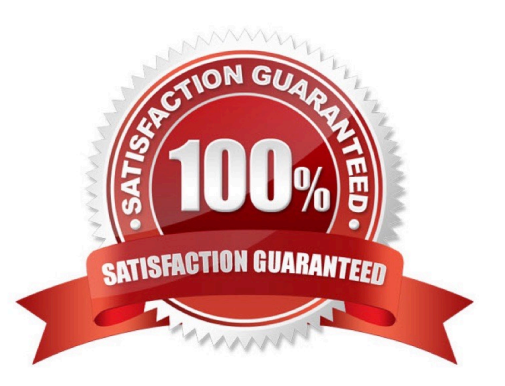

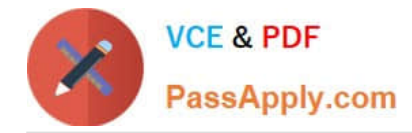

### **QUESTION 1**

Your company has decided to change SSO providers. Instead of authenticating into G Suite and other cloud services with an external SSO system, you will now be using Google as the Identity Provider (IDP) and SSO provider to your other third-party cloud services.

What two features are essential to reconfigure in G Suite? (Choose two.)

- A. Apps > add SAML apps to your domain.
- B. Reconfigure user provisioning via Google Cloud Directory Sync.
- C. Replace the third-party IDP verification certificate.
- D. Disable SSO with third party IDP.
- E. Enable API Permissions for Google Cloud Platform.

```
Correct Answer: AC
```
Reference: https://support.google.com/a/answer/60224?hl=en

#### **QUESTION 2**

What action should be taken to configure alerting related to phishing attacks?

- A. Set up a Token audit log event alert.
- B. Set up an Admin audit log event alert.
- C. Set up an email settings changed alert.
- D. Set up a suspicious login event alert.

Correct Answer: D

Reference: https://support.google.com/a/answer/9104586?hl=en

#### **QUESTION 3**

Your company is deploying Chrome devices. You want to make sure the machine assigned to the employee can only be signed in to by that employee and no one else.

What two things should you do? (Choose two.)

A. Disable Guest Mode and Public Sessions.

- B. Enable a Device Policy of Sign In Screen and add the employee email address.
- C. Enroll a 2-Factor hardware key on the device using the employee email address.

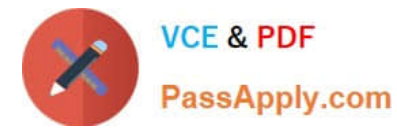

- D. Enable a User Policy of Multiple Sign In Access and add just the employee email address.
- E. Enable a Device Policy of Restrict Sign In to List of Users, and add the employee email address.

Correct Answer: BC

### **QUESTION 4**

Your company recently decided to use a cloud-based ticketing system for your customer care needs. You are tasked with rerouting email coming into your customer care address, customercare@yourcompany.com to the cloud platform\\'s email address, your-company@cloudprovider.com. As a security measure, you have mail forwarding disabled at the domain level.

What should you do?

A. Create a mail contact in the G Suite directory that has an email address of yourcompany@cloudprovider.com

B. Create a rule to forward mail in the customercare@your-company.com mailbox to yourcompany@cloudprovider.com

C. Create a recipient map in the G Suite Admin console that maps customercare@your-company.com to yourcompany@cloudprovider.com

D. Create a content compliance rule in the G Suite Admin console to change route to yourcompany@cloudprovider.com

Correct Answer: B

#### **QUESTION 5**

After a recent transition to G Suite, helpdesk has received a high volume of password reset requests and cannot respond in a timely manner. Your manager has asked you to determine how to resolve these requests without relying on additional staff.

What should you do?

- A. Create a custom Apps Script to reset passwords.
- B. Use a third-party tool for password recovery.
- C. Enable non-admin password recovery.
- D. Create a Google form to submit reset requests.

Correct Answer: C

Reference: https://support.google.com/a/answer/33382?hl=en

#### [Latest PROFESSIONAL-CO](https://www.passapply.com/professional-collaboration-engineer.html) [PROFESSIONAL-COLLAB](https://www.passapply.com/professional-collaboration-engineer.html) [LLABORATION-ENGINEER](https://www.passapply.com/professional-collaboration-engineer.html) [ORATION-ENGINEER VCE](https://www.passapply.com/professional-collaboration-engineer.html) **[Dumps](https://www.passapply.com/professional-collaboration-engineer.html) [Dumps](https://www.passapply.com/professional-collaboration-engineer.html)** [PROFESSIONAL-COLLAB](https://www.passapply.com/professional-collaboration-engineer.html) [ORATION-ENGINEER](https://www.passapply.com/professional-collaboration-engineer.html) **[Braindumps](https://www.passapply.com/professional-collaboration-engineer.html)**

[Latest PROFESSIONAL-COLLABORATION-ENGINEER Dumps](https://www.passapply.com/professional-collaboration-engineer.html) | [PROFESSIONAL-COLLABORATION-ENGINEER VCE Dumps](https://www.passapply.com/professional-collaboration-engineer.html) | [PROFESSIONAL-COLLABORATION-ENGINEER](https://www.passapply.com/professional-collaboration-engineer.html) **[Braindumps](https://www.passapply.com/professional-collaboration-engineer.html)** 4 / 4